**ТВЕРЖДАЮ** Директор филиала-директор колледжа **О.Л. Солнышкина** 

# **ТРЕБОВАНИЯ**

# К ВЫПУСКНЫМ КВАЛИФИКАЦИОННЫМ **РАБОТАМ**

#### ПО ПРОГРАММЕ ПОДГОТОВКИ СПЕЦИАЛИСТОВ СРЕДНЕГО ЗВЕНА

ПО СПЕЦИАЛЬНОСТИ 55.02.01 ТЕАТРАЛЬНАЯ И АУДИОВИЗУАЛЬНАЯ ТЕХНИКА (ПО ВИДАМ) БАЗОВОЙ ПОДГОТОВКИ

Сергиев Посад 2023

**Требования к выпускным квалификационным работам государственной итоговой аттестации выпускников 2023 года по программе подготовки специалистов среднего звена специальности 55.02.01 Театральная и аудиовизуальная техника (по видам) базовой подготовки очной формы обучения** 

Составлено в соответствии:

 с Федеральным государственным образовательным стандартом среднего профессионального образования специальности 55.02.01 Театральная и аудиовизуальная техника (по видам) базовой подготовки, утвержденным Приказом Министерства образования и науки Российской Федерации от 27.10.2014 г. №1364;

 с Программой государственной итоговой аттестации выпускников 2023 года специальности 55.02.01 Театральная и аудиовизуальная техника (по видам) базовой подготовки Сергиево – Посадского филиала ВГИК;

рабочей группой в составе:

 заместителя директора «Сергиево – Посадского филиала ВГИК по учебно-воспитательной работе

 преподавателя общепрофессиональных дисциплин и профессиональных модулей специальности 55.02.01 Театральная и аудиовизуальная техника (по видам) Сергиево – Посадского филиала ВГИК

методиста «Сергиево – Посадского филиала ВГИК

# **ОДОБРЕНО**

на заседании предметно-цикловой комиссии профессиональных дисциплин

# **СОДЕРЖАНИЕ**

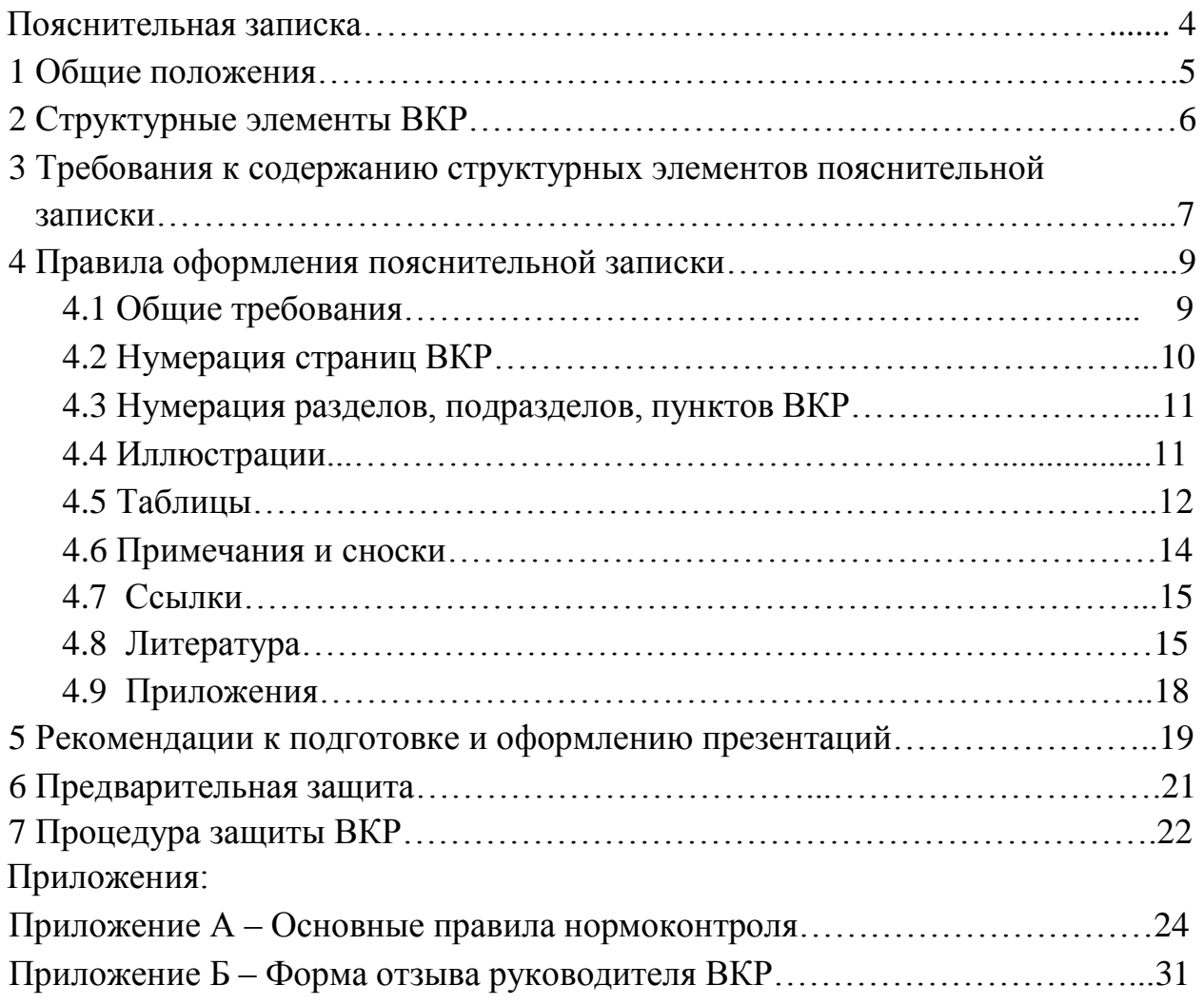

#### **ПОЯСНИТЕЛЬНАЯ ЗАПИСКА**

Основной целью данных методических рекомендаций является определение характера требований, порядка оформления и методики выполнения выпускной квалификационной работы (далее – ВКР) специальности 55.02.01 Театральная и аудиовизуальная техника (по видам) базовой подготовки.

Методические рекомендации предназначены для обучающихся при написании и оформлении пояснительной записки ВКР, способствуя формированию, развитию и закреплению общих компетенций. Данные методические рекомендации предназначены также для преподавателей, консультантов, руководителей ВКР и членов государственной экзаменационной комиссии конкретизируя требования по разработке и оформлению ВКР и ее защите.

Выпускная квалификационная работа представляется на государственную итоговую аттестацию выпускниками, завершающими обучение в Сергиево – Посадском филиале ВГИК (далее – Филиал) по основной профессиональной образовательной программе среднего профессионального образования специальности 55.02.01 Театральная и аудиовизуальная техника (по видам) базовой подготовки.

Основной целью выполнения выпускной квалификационной работы является развитие мышления, творческих способностей выпускника, развитие навыков самостоятельной работы, связанной с поиском, систематизацией и обобщением существующих нормативных и правовых документов, а также технической документации и учебной литературы, развитие умений анализировать и критически оценивать исследуемый практический материал.

Формой выпускных квалификационных работ для специальности 55.02.01 Театральная и аудиовизуальная техника (по видам) базовой подготовки является дипломный проект (работа), составляющая основу государственной итоговой аттестации выпускника Филиала. Выполнение дипломного проекта (работы) является одним из основных видов самостоятельной работы обучающихся на заключительном этапе обучения, направленной на расширение и закрепление профессиональных компетенций.

Дипломный проект (работа) - это документ, представляющий собой итоговую квалификационную работу проектного характера, содержащую результаты самостоятельного проектирования по определенной теме. Дипломный проект (работа) может представлять собой дальнейшее развитие и углубление ранее выполненных курсовых работ, в которых, как правило,

рассматриваются более узкие вопросы и решение которых носит преимущественно учебно-познавательный характер, с элементами исследования. ВКР должна иметь актуальность и практическую значимость и может выполняться по предложениям (заказам) предприятий, организаций, учреждений различных организационно – правовых форм.

#### **1 ОБЩИЕ ПОЛОЖЕНИЯ**

**1.1** Выпускная квалификационная работа – это итоговая аттестационная, самостоятельная учебно-проектная работа обучающихся, выполненная на выпускном курсе, оформленная с соблюдением необходимых требований и представленная по окончании обучения к защите перед государственной экзаменационной комиссией (далее – ГЭК).

Защита ВКР является обязательным испытанием, включаемым в итоговую государственную аттестацию всех выпускников, завершающих обучение по программам среднего профессионального образования.

**1.2** Выполнение ВКР призвано способствовать систематизации, закреплению полученных выпускником знаний и совершенствованию профессиональных и учебно-исследовательских умений.

**1.3** Защита ВКР проводится с целью выявления готовности к основным видам профессиональной деятельности и соответствия уровня и качества подготовки выпускников федеральному государственному образовательному стандарту среднего профессионального образования специальности 55.02.01 Театральная и аудиовизуальная техника (по видам) базовой подготовки в части освоенности общих и профессиональных компетенций.

**1.4** Основными задачами ВКР являются:

 закрепление, углубление теоретических знаний и практических умений, их применение в профессиональной деятельности;

 развитие навыков самостоятельной работы с литературой, творческой инициативы, стремления к поиску оригинальных, нестандартных решений;

 развитие навыков грамотного изложения материала, убедительного обоснования выводов, практических рекомендаций;

 выявления подготовленности обучающихся к самостоятельной творческой и проектной деятельности по избранной специальности;

 формирование ценностного отношения к профессиональной деятельности.

5

#### **1.5** При выполнении ВКР выпускник должен показать умения:

 обнаружить и сформулировать требующую решения практическую проблему;

анализировать литературу по теме ВКР;

 определять цели и задачи проектирования, выбирать адекватные методы решения творческих и технических задач;

четко формулировать характеристики проектирования;

разрабатывать и проводить практическую работу, ставить эксперимент;

 сопоставлять данные, полученные на начальном и завершающем этапе эксперимента, интерпретировать его результаты;

 обобщать результаты проектирования, делать обоснованные выводы, формулировать рекомендации, логически вытекающие из содержания работы;

 оформлять работу в соответствии с требованиями стандартов и нормоконтроля.

**1.6** На защите ВКР выпускник должен продемонстрировать практический опыт:

- разработки художественно-технических проектов;
- технического исполнения художественно-технических проектов;
- эксплуатации оборудования;

 выполнение работ по одной или нескольким профессиям рабочих, должностям служащих.

# **2 СТРУКТУРНЫЕ ЭЛЕМЕНТЫ ВКР**

**2.1** ВКР выполняется в форме дипломного проекта (работы).

**2.2** По структуре дипломный проект (работа) состоит из пояснительной записки (далее ПЗ), практической части и презентации.

**2.3** В пояснительной записке дается теоретическое обоснование принятых в работе решений, которые поясняются чертежами, эскизами, рисунками, графиками, схемами и т.п.

**2.4** В рамках практической части изготавливаются макеты, модели, стенды, установки, приборы и т.п.

**2.5** Объем пояснительной записки ВКР должен составлять не менее 40 и не более 60 страниц печатного текста.

**2.6** Презентация должна содержать 15-20 слайдов и быть дополнением к докладу во время защиты ВКР.

# **3 ТРЕБОВАНИЯ К СОДЕРЖАНИЮ СТРУКТУРНЫХ ЭЛЕМЕНТОВ ПОЯСНИТЕЛЬНОЙ ЗАПИСКИ**

Пояснительная записка ВКР должна в краткой и четкой форме раскрывать творческий и технический замысел работы, содержать методы исследования и их описание, анализ и выводы по ним, обоснование предлагаемых решений.

Рекомендуется следующее структурное содержание пояснительной записки ВКР:

- титульный лист установленной формы,
- задание на выполнение ВКР,
- содержание,
- введение,
- основная часть,
- заключение,
- список использованных источников;
- приложения: спецификации, другая технологическая документация.

**Титульный лист** оформляется на бланке установленной формы, и содержит: наименование министерства, наименование учебного заведения, наименование темы работы, фамилию, имя, отчество автора, руководителя и консультантов по соответствующим разделам и т.д.

Титульный лист выдает обучающемуся руководитель.

**Задание** выдается руководителем ВКР на бланке установленной формы.

**Содержание** включает все разделы и подразделы, выделенные в описании текста всей работы, с указанием страниц, с которых начинается их месторасположение в тексте**.** 

**Введение** обосновывает актуальность и практическую значимость выбранной темы, формулирует цель и задачи.

Во введении необходимо:

- обосновать актуальность выбранной темы;
- определить цель работы, а также задачи, решение которых позволяет достичь цели (как правило, это делается в форме перечисления: изучить, рассмотреть, установить, обосновать, проанализировать, выявить, раскрыть, выработать, сформулировать рекомендации);
- выделить объект изучения (систему, процесс или явление, выбранные для исследования).

Введение должно быть кратким (не более трех страниц) и четким, не перегруженным общими фразами. Главное, чтобы было понятно, чему посвящена работа, какие задачи автор поставил

Основная часть максимально может состоять из шести разделов:

- 1. Теоретический раздел.
- $\overline{2}$ . Проектный раздел.
- 3. Расчетный раздел.
- $\overline{4}$ . Конструктивный раздел.
- $5<sub>1</sub>$ Организационно-экономический раздел.
- $6 \overline{6}$ Безопасность, охрана труда и экологичность проекта.

Каждый раздел в свою очередь делится на подразделы. Разделы и должны представлять собой законченный в смысловом подразделы работы. Иметь отношении фрагмент название. отражать решение поставленного вопроса и содержать в конце обоснование принятого решения.

Раскрыть содержание разделов рекомендуется, придерживаясь предлагаемого плана.

 $\mathbf{1}$ Основная часть:

- $1.1$ Теоретический раздел
- 1.1.1 Обзор схемотехнических решений

 $1.1.2$  .......

1.2 Проектный раздел

1.2.1 Разработка структурной схемы устройства

1.2.2 Разработка электрической принципиальной схемы устройства

 $1.2.3$  ......

 $1.3$ Расчетный раздел

1.3.1 Расчет электрических цепей, каскада, группы каскадов, усилителя и т.п.

1.3.2 Принципиальная схема устройства

 $1.3.3$ ........

 $1.4$ Конструктивный раздел (по необходимости)

1.4.1 Описание конструкции макета, модели, стенда, установки, прибора и  $T.H. 1.4.2$  ........

 $1.5$ Организационно - экономический раздел

1.5.1 Расчет экономической целесообразности проектирования данного объекта

- 1.5.2 Расчет экономической целесообразности выбора данного оборудования
- 1.5.3 Расчет срока окупаемости

1.6 Безопасность, охрана труда и экологичность проекта.

**Заключение.** В заключении должны быть изложены итоговые результаты проделанной работы. Оно не должно носить характер сжатого пересказа работы. Эта часть исполняет роль концовки, которая носит форму синтеза накопленной в основной части работы. Этот синтез последовательное, логически стройное изложение полученных итогов и их соотношение с общей целью и конкретными задачами, поставленными и сформулированными во введении.

Заключение должно содержать:

- краткое изложение достигнутых результатов по теме работы;
- наличие обобщенной итоговой оценки проделанной работы;
- оценку полноты решений поставленных задач.

## **Список использованных источников**

Список литературных и прочих источников должен включать не менее 10 источников. Сведения об источниках следует располагать в алфавитном порядке.

В тексте пояснительной записки на все использованные источники должны быть приведены ссылки.

**Приложения** могут включать материалы: графики, диаграммы, схемы, рисунки, фотографии, иллюстрации и т.п.

# **4 ПРАВИЛА ОФОРМЛЕНИЯ ПОЯСНИТЕЛЬНОЙ ЗАПИСКИ**

# **4.1 Общие требования**

**4.1.1** Изложение текста и оформление ВКР выполняют в соответствии с требованиями

 ГОСТ Р 2.105-2019 «ЕСКД. Общие требования к текстовым документам»,

ГОСТ Р 2.106-2019 «ЕСКД. Текстовые документы»,

 ГОСТ 7.32-2017 СИБИД. Отчет о научно-исследовательской работе. Структура и правила оформления.

Основные общие требования к оформлению ВКР изложены в приложении А Основные правила нормоконтроля.

**4.1.2** Работа печатается на листах формата А4 (210×297), брошюруется в виде папки в твердой обложке.

**4.1.3** ВКР должна быть выполнена печатным способом на одной стороне листа белой бумаги формата А4 через 1,15 интервала. Шрифт Times New Roman.

Цвет шрифта - черный, высота букв, цифр и других знаков – 14 пт, в таблицах разрешается применять высоту 10 – 13 пт. Полужирный шрифт для сплошного текста не применяется.

**4.1.4** Листы текстовой части должны иметь поля: левое - 30 мм, верхнее– 20 мм, нижнее - 20 мм, правое – 15 мм, выравнивание текста – по ширине страницы.

**4.1.5** Основную часть пояснительной записки ВКР рекомендуется делить на разделы, подразделы и пункты. Пункты, при необходимости, могут делиться на подпункты. При делении текста на пункты и подпункты необходимо, чтобы каждый пункт содержал законченную информацию.

**4.1.6** Разделы, подразделы должны иметь заголовки. Пункты, как правило, заголовков не имеют. Заголовки должны четко и кратко отражать содержание разделов, подразделов. Названия разделов и подразделов не должны дублировать название темы ВКР. Заголовки разделов и подразделов должны быть лаконичными и соответствовать их содержанию. Разделы и подразделы необходимо соотносить друг с другом по объему представленного материала. Объем подразделов не должен превышать объема любого из разделов работы.

**4.1.7** Заголовок раздела следует печатать **прописными буквами без точки в конце, не подчеркивая, полужирным шрифтом по центру страницы**.

Заголовок подраздела следует печатать **с абзацного отступа с прописной буквы без точки в конце, не подчеркивая, полужирным шрифтом**.

Если заголовки состоят из двух предложений, их разделяют точкой.

Заголовок раздела и подраздела отделяют от основного текста сверху и снизу одним межстрочным интервалом.

**4.1.8** В пояснительной записке ВКР перенос слов автоматический, выравнивание текста по ширине.

## **4.2 Нумерация страниц ВКР**

**4.2.1** Страницы ВКР следует нумеровать арабскими цифрами, соблюдая сквозную нумерацию по всему тексту ВКР. Номер страницы проставляют в центре нижней части листа без точки.

**4.2.2** Титульный лист включают в общую нумерацию страниц ВКР, но номер страницы на титульном листе не проставляют. Следующим листом брошюруется задание и на нем номер страницы тоже не проставляют. Третьим листом брошюруется лист содержания на нем номер страницы (номер 3) проставляют.

**4.2.3** Иллюстрации и таблицы, расположенные на отдельных листах, включают в общую нумерацию страниц ВКР.

# **4.3 Нумерация разделов, подразделов, пунктов, ВКР**

**4.3.1** Разделы, подразделы, пункты и подпункты следует нумеровать арабскими цифрами и записывать с абзацного отступа.

Разделы ВКР должны иметь порядковые номера в пределах всей ВКР, обозначенные арабскими цифрами **без точки.** 

Подразделы должны иметь нумерацию в пределах каждого раздела. Номер подраздела состоит из номеров раздела и подраздела, разделенных точкой. В конце номера подраздела точка **не ставится**.

Разделы, как и подразделы, могут состоять из одного или нескольких пунктов. Пункты должны иметь нумерацию в пределах каждого раздела (подраздела), состоящую из номеров раздела (подраздела) и пункта, разделенных точками. В конце номера пункта точка **не ставится**.

## **4.4 Иллюстрации**

**4.4.1** Иллюстрации, схемы, графики, компьютерные распечатки и пр. следует располагать в ВКР непосредственно после текста, в котором они упоминаются впервые, или на следующей странице. Иллюстрации могут быть как в компьютерном исполнении, так и в любом ином, в том числе и цветные. На все иллюстрации должны быть даны ссылки в тексте ПЗ ВКР.

**4.4.2** Иллюстрации, выполненные методом фотографии размером меньше формата А4 должны быть наклеены на стандартные листы белой бумаги.

**4.4.3** Иллюстрации, за исключением иллюстраций в приложениях, следует нумеровать арабскими цифрами сквозной нумерацией. Если иллюстрация одна, то он обозначается «Рисунок 1». Слово «Рисунок», ее номер и ее наименование располагают посередине строки непосредственно под иллюстрацией.

**4.4.4** Допускается нумеровать иллюстрации в пределах раздела. В этом случае номер состоит из номера раздела и порядкового номера иллюстрации, разделенные точкой. Например, Рисунок 1.1.

**4.4.5** Иллюстрации, при необходимости, могут иметь наименование и пояснительные данные (подрисуночный текст). Слово «Рисунок» и наименование помещают после пояснительных данных и располагают следующим образом: Рисунок 1 – Схема установки.

**4.4.6** Иллюстрации каждого приложения обозначают отдельной нумерацией арабскими цифрами с добавлением перед цифрой обозначения приложения.

Например, Рисунок А.3.

**4.4.7** При ссылках на иллюстрации следует писать «… в соответствии с рисунком 2» при сквозной нумерации и при нумерации в пределах раздела «... в соответствии с рисунком 1.2».

## **4.5 Таблицы**

**4.5.1** Таблицы применяют для лучшей наглядности и удобства сравнения показателей. Наименование таблицы, при его наличии, должно отражать ее содержание, быть точным, кратким. Наименование таблицы следует помещать над таблицей слева, без абзацного отступа в одну строку с ее номером через тире.

**4.5.2** Таблицу следует располагать в ВКР непосредственно после текста, в котором она упоминается впервые, или на следующей странице.

**4.5.3** На все таблицы должны быть ссылки в ВКР. При ссылке следует писать слово «таблица» с указанием ее номера.

**4.5.4** Таблицу с большим числом строк допускается переносить на другой лист (страницу). При переносе части таблицы на другой лист (страницу) слово «Таблица», ее номер и наименование указывают один раз слева над первой частью таблицы, а над другими частями также слева пишут слова «Продолжение таблицы» и указывают номер таблицы.

Таблицу с большим количеством граф допускается делить на части и помещать одну часть под другой в пределах одной страницы. Если строки и графы таблицы выходят за формат страницы, то в первом случае в каждой части таблицы повторяется головка, во втором случае - боковик. При делении таблицы на части допускается ее головку или боковик заменять соответственно номером граф и строк. При этом нумеруют арабскими цифрами графы и (или) строки первой части таблицы.

Если повторяющийся в разных строках графы таблицы текст состоит из одного слова, то его после первого написания допускается заменять кавычками; если из двух и более слов, то при первом повторении его заменяют словами «То же», а далее - кавычками. Ставить кавычки вместо повторяющихся цифр, марок, знаков, математических и химических символов не допускается. Если цифровые или иные данные в какой-либо строке таблицы не приводят, то в ней ставят прочерк.

**4.5.5** Цифровой материал, как правило, оформляют в виде таблиц. Графу «Номер по порядку» в таблицу включать **не допускается**. При необходимости нумерации строк (параметров, показателей или других данных) порядковые номера следует указывать в первой графе (боковике) таблицы непосредственно перед их наименованием. Пример оформления таблицы приведен на рисунке [1.](http://files.stroyinf.ru/Data1/9/9387/)

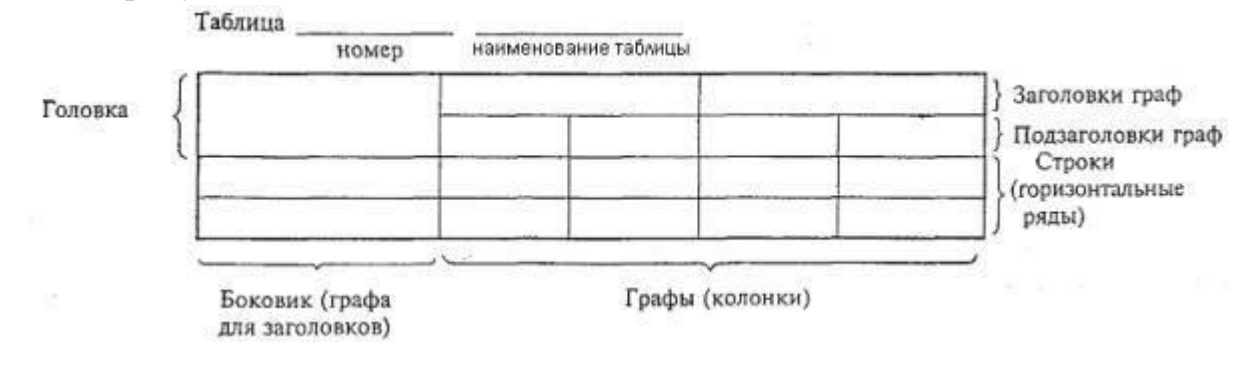

Рисунок 1

**4.5.6** Таблицы, за исключением таблиц приложений, следует нумеровать арабскими цифрами сквозной нумерацией.

Допускается нумеровать таблицы в пределах раздела. В этом случае номер таблицы состоит из номера раздела и порядкового номера таблицы, разделенных точкой.

Таблицы каждого приложения обозначают отдельной нумерацией арабскими цифрами с добавлением перед цифрой обозначения приложения.

Если в ВКР одна таблица, то она должна быть обозначена «Таблица 1» или «Таблица В.1».

**4.5.7** Заголовки граф и строк таблицы следует писать с прописной буквы в единственном числе, а подзаголовки граф - со строчной буквы, если они составляют одно предложение с заголовком, или с прописной буквы, если они имеют самостоятельное значение. В конце заголовков, подзаголовков и текстовой части таблиц **точки не ставят**.

**4.5.8** Таблицы слева, справа и снизу, как правило, ограничивают линиями. Допускается применять размер шрифта и интервал строк в таблице **меньший**, чем в основном тексте.

Разделять заголовки и подзаголовки боковика и граф диагональными линиями не допускается.

Горизонтальные и вертикальные линии, разграничивающие строки таблицы, допускается не проводить, если их отсутствие не затрудняет пользование таблицей.

Заголовки граф, как правило, записывают параллельно строкам таблицы. При необходимости допускается перпендикулярное расположение заголовков граф.

Головка таблицы должна быть отделена линией от остальной части таблицы.

#### 4.6 Примечания и сноски

4.6.1 Слово «Примечание» следует печатать с прописной буквы с абзаца и не подчеркивать.

4.6.2 Примечания приводят в ВКР, если необходимы пояснения или справочные данные к содержанию текста, таблиц или графического материала.

4.6.3 Примечания следует помещать непосредственно после текстового, графического материала или в таблице, к которым относятся эти примечания. Если примечание одно, то после слова «Примечание» ставится тире и печатается текст примечания с прописной буквы. Одно примечание не нумеруют. Несколько примечаний нумеруют по порядку арабскими цифрами без проставления точки. Примечание к таблице помещают в конце таблицы над линией, обозначающей окончание таблицы.

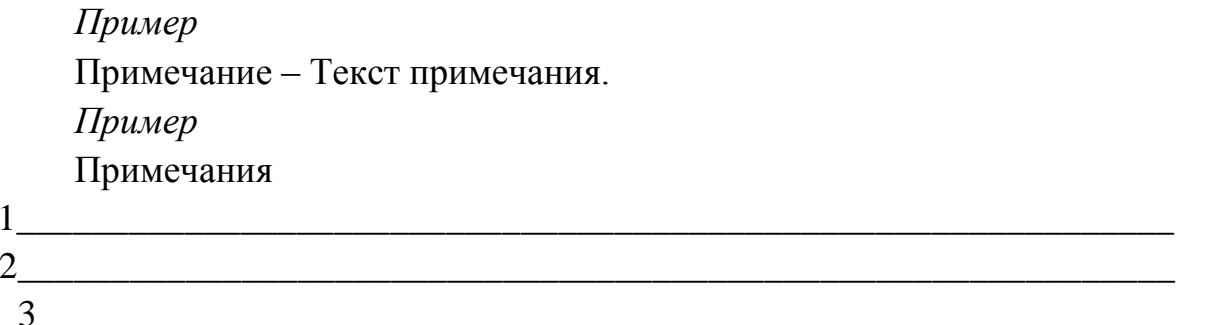

4.6.4 При необходимости дополнительного пояснения в ВКР его допускается оформлять в виде сноски. Знак сноски ставят непосредственно после того слова, числа, символа, предложения, к которому дается пояснение. Знак сноски выполняют надстрочно арабскими цифрами со скобкой. Допускается вместо цифр выполнять сноски звездочками «\*». Применять более трех звездочек на странице не допускается.

Сноску располагают в конце страницы с абзацного отступа, отделяя от текста короткой горизонтальной линией слева. Сноску к таблице располагают в конце таблицы над линией, обозначающей окончание таблицы.

#### **4.7 Ссылки**

**4.7.1** Ссылки на использованные источники следует указывать порядковым номером библиографического описания источника в списке использованной литературы. Порядковый номер ссылки заключают в квадратные скобки. Нумерация ссылок ведется арабскими цифрами в порядке приведения ссылок в тексте ВКР независимо от деления ВКР на разделы. В квадратных скобках указывается номер источника по списку литературы и номер страницы. Например, [4, С.208-209].

#### **4.8 Список использованных источников**

**4.8.1** Сведения об использованных в ВКР литературных и прочих источниках следует указать в разделе **СПИСОК ИСПОЛЬЗОВАННЫХ ИСТОЧНИКОВ.** Библиографическую запись источников располагать в алфавитном порядке и нумеровать арабскими цифрами без точки, печатая с абзацного отступа.

#### **4.8.2 Правила приведения сведений в библиографических записях**

Библиографическая запись составляется в соответствии с ГОСТ Р 7.0.100-2018 «Библиографическая запись. Библиографическое описание. Общие требования и правила составления». Сокращение слов и словосочетаний в библиографических записях регламентируются ГОСТ 7.11-2004 «Библиографическая запись. Сокращение слов и словосочетаний на иностранных европейских языках», ГОСТ Р 7.0.12-2011 «Библиографическая запись. Сокращение слов и словосочетаний на русском языке».

Заглавие: сведения, относящиеся к заглавию (см. на титуле) / сведения об ответственности (авторы); последующие сведения об ответственности (редакторы, переводчики, коллективы). - Сведения об издании (инф-ция о переиздании, номер издания). - Место издания: Издательство, Год издания. - Объем.(Серия).

При описании необходимо учитывать следующее:

Если у издания один автор, то описание начинается с фамилии и инициалов автора. Далее через точку "." пишется Заглавие.

Если у издания два или три автора, то описание начинается с фамилии и инициалов первого автора. За косой чертой "/" после заглавия сначала указывается первый автор, а потом через запятую - второй (и третий) авторы.

Если у издания четыре автора и более, то описание начинается с заглавия. За косой чертой указываются все авторы.

Если у издания есть один или несколько авторов, и также указаны редакторы, составители, переводчики и т.п., то информация о них указывается в сведении об ответственности, после всех авторов перед точкой с запятой ";".

Если у издания нет автора, но указаны редакторы, составители, переводчики и т.п., то описание начинается с заглавия. За косой чертой после заглавия сразу пишутся редакторы, составители и т.п. с указанием функции.

Если у издания нет автора, редакторов и т.п., то после заглавия сразу идет информация об издании после точки и тире ". - ".

**О каждом источнике указывается**: фамилия и инициалы автора, полное название книги, **через точку и тире (. – )** место издания (если это Москва, то пишется М., если Санкт – Петербург, то СПб; названия других городов пишутся полностью), **далее после двоеточия** указывается издательство, **через запятую** год издания цифрами без указания слова год, **через точку и тире** общее количество страниц (*например: Гумилёв Л.Н. От Руси до России. – М.: Дрофа, 2016. – 160с.*).

Если при работе были использованы газетные или журнальные статьи, то ссылки на них даются следующим образом: после фамилии, инициалов автора и названия статьи ставится две косые черты //. Затем пишется название журнала, в котором эта статья напечатана, через **точку и тире (.-)** год издания, его номер, количество страниц.

*Например: Корецкая Т.И. Могучие системы // Свирель. – 2000, № 8. – С.10-11.* 

Библиографические записи в пределах списка должны быть оформлены единообразно. В случае необходимости составитель может дополнить, уточнить, конкретизировать те или иные данные в описании. Сведения, сформулированные составителем, вносятся в текст библиографического описания **в квадратных скобках**.

Составление библиографического описание электронного ресурса рекомендуем приводить по ниже приведенной схеме.

Основное заглавие [Общее обозначение материала]= Параллельное заглавие: сведения, относящиеся к заглавию / сведения об ответственности. – Сведения об издании = Параллельные сведения об издании / сведения об ответственности, относящиеся к изданию, дополнительные сведения об издании. – Обозначение вида ресурса (объем ресурса). – Место издания : имя издателя, дата издания (Место изготовления : имя изготовителя, дата изготовления). – Специфическое обозначение материала и количество физических единиц : другие физические характеристики ; размер + сведения о сопроводительном материале. – (Основное заглавие серии или подсерии + Параллельное заглавие серии или подсерии: сведения, относящиеся к заглавию серии или подсерии, ISBN ; нумерация внутри серии или подсерии). – Примечание. – Стандартный номер + Ключевое заглавие: условия доступности и (или) цена.

# **4.8.3 Пример составления и оформления списка литературных и прочих источников.**

## **Основная**

#### - **источник с одним автором:**

1 Данилов А.А. Прецизионные усилители низкой частоты. – М. : Горячая линия – Телеком, 2014. – 352 с.

2 Федосеева Е.О. Кинотеатральная звуковоспроизводящая аппаратура «Звук Т2». – М.: Искусство, 2019. - 324 с.

3 Федосеева Е. О. Усилительные устройства киноустановок. – М. : Искусство, 2019. – 265 с.

## - **источник, в котором указаны 2 автора:**

4 Грибов В.Д. Современные системы воспроизведения звука кинофильмов: учебное пособие/ В.Д. Грибов, Н.Н. Усачев. – СПб., СПбУКиТ, 2018. - 188с.

## **Дополнительная**

- 5 Носовец А. Лабораторный блок питания «Магазин напряжений»// Радио, 2022, №12. – С.24-25.
- 6 Семенова, Н. Г. Теоретические основы электротехники: учебнометодическое пособие для СПО / Н. Г. Семенова, Н. Ю. Ушакова, Н. И. Доброжанова. — Саратов : Профобразование, 2020. — 106 c.
- 7 Сильвашко, С. А. Основы электротехники : учебное пособие для СПО. Саратов : Профобразование, 2020. — 209 c.
- 8 Электроакустика и звуковое вещание: учебное пособие для вузов/под ред. Ю.А. Ковалгина. – М. : Горячая линия – Телеком, 2017. – 872 с.
- 9 Дорохова, Т. Ю. Основы алгоритмизации и программирования: учебное пособие для СПО / Т. Ю. Дорохова, И. Е. Ильина. — Саратов, М. : Профобразование, Ай Пи Ар Медиа, 2022. — 139 c.

# **Интернет-ресурсы**

10 «Российское образование» – федеральный портал [Электронный ресурс]. – URL: http://www.edu.ru (дата обращения 01.02.2023)

11Информационная система "Единое окно доступа к образовательным ресурсам" [Электронный ресурс]. – URL: [http://window.edu.ru](http://window.edu.ru/) (дата обращения 01.02.2023)

12 Министерство образования и науки Российской Федерации [Электронный ресурс]. – URL: [http://minobrnauki.gov.ru](http://minobrnauki.gov.ru/) (дата обращения 01.02.2023)

13 Федеральный центр информационно-образовательных ресурсов [Электронный ресурс]. – URL: [http://fcior.edu.ru](http://fcior.edu.ru/) (дата обращения 01.02.2023)

14 Электронная библиотечная система ibooks [Электронный ресурс]. – [URL:http://ibooks.ru/](http://ibooks.ru/) (дата обращения 01.02.2023)

15 Электронно-библиотечная система "Книгофонд" [Электронный ресурс]. – [URL:http://www.knigafund.ru](http://www.knigafund.ru/) (дата обращения 01.02.2023).

# **4.9 Приложения**

**4.9**.**1** Материал, дополняющий текст ПЗ, допускается помещать в приложениях. Приложениями могут быть:

- графический материал;
- таблицы большого формата;
- расчеты;
- описания изделия, модели, программы;
- эскизы, рисунки;

иллюстрации, фотографии.

Приложение оформляют как продолжение данного документа на последующих его листах или выпускают в виде самостоятельного документа.

**4.9.2** Приложения могут быть **обязательными и информационными**. Информационные приложения могут быть **рекомендуемого или справочного характера.** 

**4.9.3** Каждое приложение следует начинать с новой страницы с указанием наверху посередине страницы слова «**ПРИЛОЖЕНИЕ**» и его обозначения, а под ним в скобках для обязательного приложения пишут слово **обязательное**, а для информационного – **рекомендуемое** или **справочное**.

Приложение должно иметь заголовок, который записывают симметрично относительно текста с прописной буквы отдельной строкой.

**4.9.4** В тексте ПЗ на все приложения должны быть даны ссылки. Степень обязательности приложений в ссылках не указывается. Приложения располагают в порядке ссылок на них в тексте ПЗ.

**4.9.5** Приложения обозначают заглавными буквами русского алфавита, начиная с А, за исключением букв Ё, 3, Й, О, Ч, Ъ, Ы, Ь. После слова «Приложение» следует буква, обозначающая его последовательность.

Допускается обозначение приложений буквами латинского алфавита, за исключением букв I и О.

В случае полного использования букв русского и латинского алфавитов допускается обозначать приложения арабскими цифрами.

Если в ПЗ одно приложение, оно обозначается «**ПРИЛОЖЕНИЕ А**».

**4.9.6** Текст каждого приложения, при необходимости, может быть разделен на разделы, подразделы, пункты, подпункты, которые нумеруют в пределах каждого приложения. Перед номером ставится обозначение этого приложения.

**4.9.8** Приложения должны иметь общую с остальной частью документа сквозную нумерацию страниц.

**4.9.9** Все приложения должны быть перечислены в содержании ПЗ с указанием их номеров и заголовков.

# **5 РЕКОМЕНДАЦИИ К ПОДГОТОВКЕ И ОФОРМЛЕНИЮ ПРЕЗЕНТАЦИЙ**

Презентация выполняется с помощью пакета Microsoft Power Point.

**5.1** Презентация - системный итог работы над ВКР, в нее вынесены все основные результаты поисковой и практической деятельности.

В презентации материал должен быть:

логически выстроен,

систематизирован,

оптимально отобран.

Основными принципами при составлении презентации являются:

лаконичность,

ясность,

уместность,

сдержанность,

- наглядность (подчеркивание ключевых моментов),
- запоминаемость (разумное использование ярких эффектов).

**5.2** На каждом слайде определяется заголовок по содержанию материала. Оптимальное количество слайдов, предлагаемое к защите ВКР – 15-20. Объем материала, представленного в одном слайде должен отражать заголовок слайда.

**5.3** Для оформления слайдов презентации рекомендуется использовать простые шаблоны без анимации, соблюдать единый стиль оформления всех слайдов. Не рекомендуется на одном слайде использовать более 3 цветов: один для фона, один для заголовков, один для текста. Количество слов в слайде не должно превышать 40.

**5.4** Шрифт, выбираемый для презентации должен обеспечивать читаемость на экране и быть в пределах размеров от18 до 72 пт, что обеспечивает презентабельность представленной информации. Шрифт на слайдах презентации должен соответствовать выбранному шаблону оформления. Не следует использовать разные шрифты в одной презентации.

**5.5** Алгоритм выстраивания презентации соответствует логической структуре работы и отражает последовательность ее этапов. Независимо от алгоритма выстраивания презентации, следующие слайды являются обязательными.

**5.6** Слайды являющиеся обязательными:

заголовочный слайд:

 полное наименование образовательного учреждения, согласно уставу,

тема ВКР,

фамилия, имя, отчество выпускника,

фамилия, имя, отчество руководителя;

слайд – Объект исследования и предмет исследования;

слайд - Цель исследования и задачи исследования;

слайды с теоретическими положениями, выносимыми на защиту;

слайды - иллюстрирующие этапы и результаты работы;

итоговый слайд: Спасибо за внимание.

#### **6 ПРЕДВАРИТЕЛЬНАЯ ЗАЩИТА**

**6.1** Готовая пояснительная записка (подписанная консультантами) представляется нормоконтролеру на проверку соответствия оформления ПЗ требованиям ГОСТов. Выпускник должен исправить все указанные несоответствия.

**6.2** Выпускник с подготовленной ВКР проходит предварительную защиту на заседании предметно-цикловой комиссии профессиональных дисциплин, которая является апробацией работы. Она готовит выпускника к защите работы на ГИА. Здесь заслушивается доклад выпускника, с которым он выступает затем на ГИА, задаются вопросы автору ВКР. Текст ПЗ просматривается членами комиссии, которые уделяют большое внимание уровню выполнения и оформления работы.

**6.3** На предварительной защите выпускник должен продемонстрировать:

грамотность и эмоциональность устной речи;

глубокое знание материала ВКР;

четкость и профессиональность формулировок, терминов;

умение вести полемику;

умение найти нужную аргументацию, чтобы отстоять и доказать свою правомерность в решении профессиональных задач;

владение профессионально-справочным аппаратом.

Выпускник получает замечания или одобрения по докладу, ответам на вопросы и оформлению работы. Выпускник имеет право (или даже обязан) вносить исправления в текст работы по указанным замечаниям на предзащите.

**6.4** После устранения недостатков и замечаний нормоконтролера и предварительной защиты все материалы ВКР и пояснительная записка подписанная консультантами и нормоконтролером представляется руководителю для просмотра, одобрения, оценивания и составления отзыва в письменном виде (приложение Б ).

**6.5** ВКР в полном объеме с письменным отзывом руководителя представляется заместителю директора по учебно-воспитательной работе.

21

# **7 ПРОЦЕДУРА ЗАЩИТЫ ВКР**

**7.1** Защита ВКР происходит на открытом заседании ГЭК, на котором могут присутствовать все желающие. Задачей ГЭК является определение уровня теоретической подготовки выпускника, его подготовленности к профессиональной деятельности и принятие решения о возможности выдачи диплома государственного образца о присвоении базовой квалификации специалист.

**7.2** Выпускник делает доклад, общая продолжительность которого не должна превышать 7-10 минут.

Рекомендуется следующий общий регламент выступления и ответов на вопросы комиссии:

- выпускник должен представиться и объявить тему ВКР,
- после представления выпускник начинает свое выступление в соответствии с регламентом.

Выпускник в своем выступлении должен отразить:

- актуальность темы ВКР;
- объект исследования;
- цель ВКР;
- постановку задачи (комплекса задач);
- используемый инструментарий;
- полученные результаты;
- обобщающие выводы.

Выступление не должно содержать описание структуры (оглавления) и содержания ВКР, список использованных источников, а также информации, не относящейся к области исследования ВКР.

По окончании доклада выпускнику задают вопросы председатель, члены комиссии (не менее 2-х вопросов).

При неясности вопроса выпускник имеет право попросить задать его повторно или уточнить, но не более двух раз.

При наличии вопроса(ов) членов ГЭК выпускник должен либо дать ответ, либо констатировать невозможность на него ответить.

Завершение своего выступления выпускник должен формализовать словами «ответ на вопрос закончил/а».

После ответов выпускника на вопросы может зачитываться отзыв руководителя.

Комиссия проверяет результаты работы выпускника по устранению замечаний КПП.

Комиссия предоставляет заключительное слово выпускнику.

После завершения работы ГЭК со выпускником он должен оставаться на территории Сергиево-Посадского филиала ВГИК до времени объявления результатов.

**7.3** Вопросы, задаваемые выпускнику на защите ВКР, могут относиться как к теме ВКР, так и к связанным с ней областям исследования, поэтому перед защитой целесообразно восстановить в памяти разделы курса, которые имеют прямое отношение к теме ВКР. Выпускнику разрешается воспользоваться текстом ВКР при необходимости или в случае спорной ситуации. По докладу и ответам на вопросы ГЭК судит о широте кругозора дипломника, его эрудиции, умении публично выступать и аргументировано отстаивать свою точку зрения при ответах на вопросы.

**7.4** Оценка результата защиты ВКР производится на закрытом заседании ГЭК. Оценивается работа по 4-х балльной системе (отлично, хорошо, удовлетворительно, неудовлетворительно). При оценке принимаются во внимание оригинальность и точное раскрытие темы, качество выполнения и оформления работы, а также содержательность доклада и полнота ответов на вопросы. Оценка объявляется после окончания защиты всех работ на открытом заседании ГЭК.

# **ПРИЛОЖЕНИЕ А**

(информационное)

## **ОСНОВНЫЕ ПРАВИЛА НОРМОКОНТРОЛЯ**

Нормоконтроль осуществляется с целью установления соответствия текстового документа (пояснительной записки курсового(ой) проекта (работы), выпускной квалификационной работы, практической работы обучающихся, методических материалов преподавателя и т. п.) (далее – ТД) действующим стандартам ЕСКД и методическим указаниям по выполнению и оформлению текстовых документов.

Пояснительная записка (далее – ПЗ) курсовых и дипломных проектов (работ) – текстовый документ, выполнение и оформление которого должно соответствовать:

 ГОСТ Р 2.105-2019 «ЕСКД. Общие требования к текстовым документам»;

ГОСТ Р 2.106-2019 «ЕСКД. Текстовые документы»;

 ГОСТ 7.32 – 2017 СИБИД. Отчет о научно-исследовательской работе. Структура и правила оформления.

Опечатки, описки и графические неточности, обнаруженные в процессе выполнения ТД, допускается исправлять подчисткой или закрашиванием корректирующей жидкостью белого цвета и нанесением на том же месте исправленного текста (графики) машинописным способом или черными чернилами, пастой или тушью рукописным способом. Повреждения листов ТД, помарки и следы не полностью удаленного прежнего текста не допускаются.

Размер листов ТД– А4 (210  $\times$  297 мм), ориентация – книжная. В приложениях допускаются иные размеры листов и альбомная ориентация. Печать односторонняя.

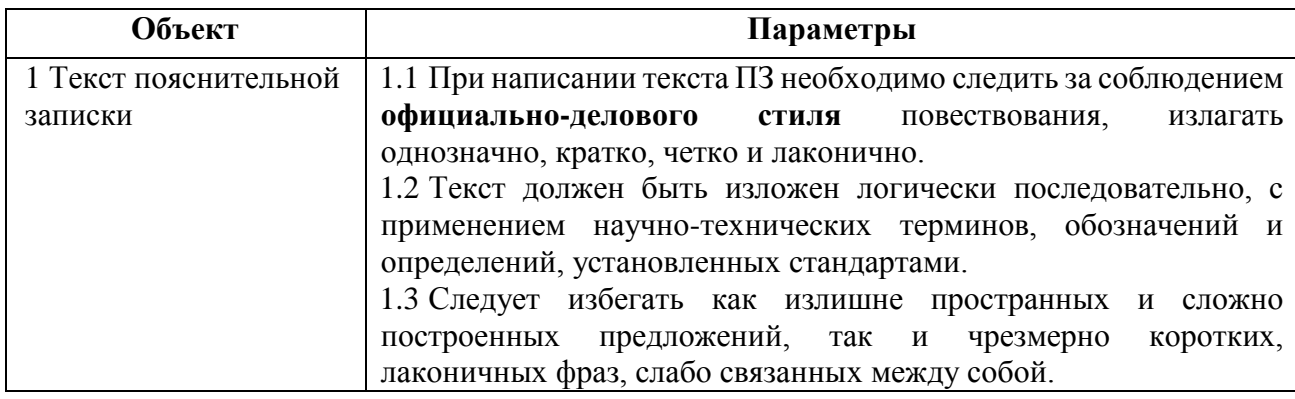

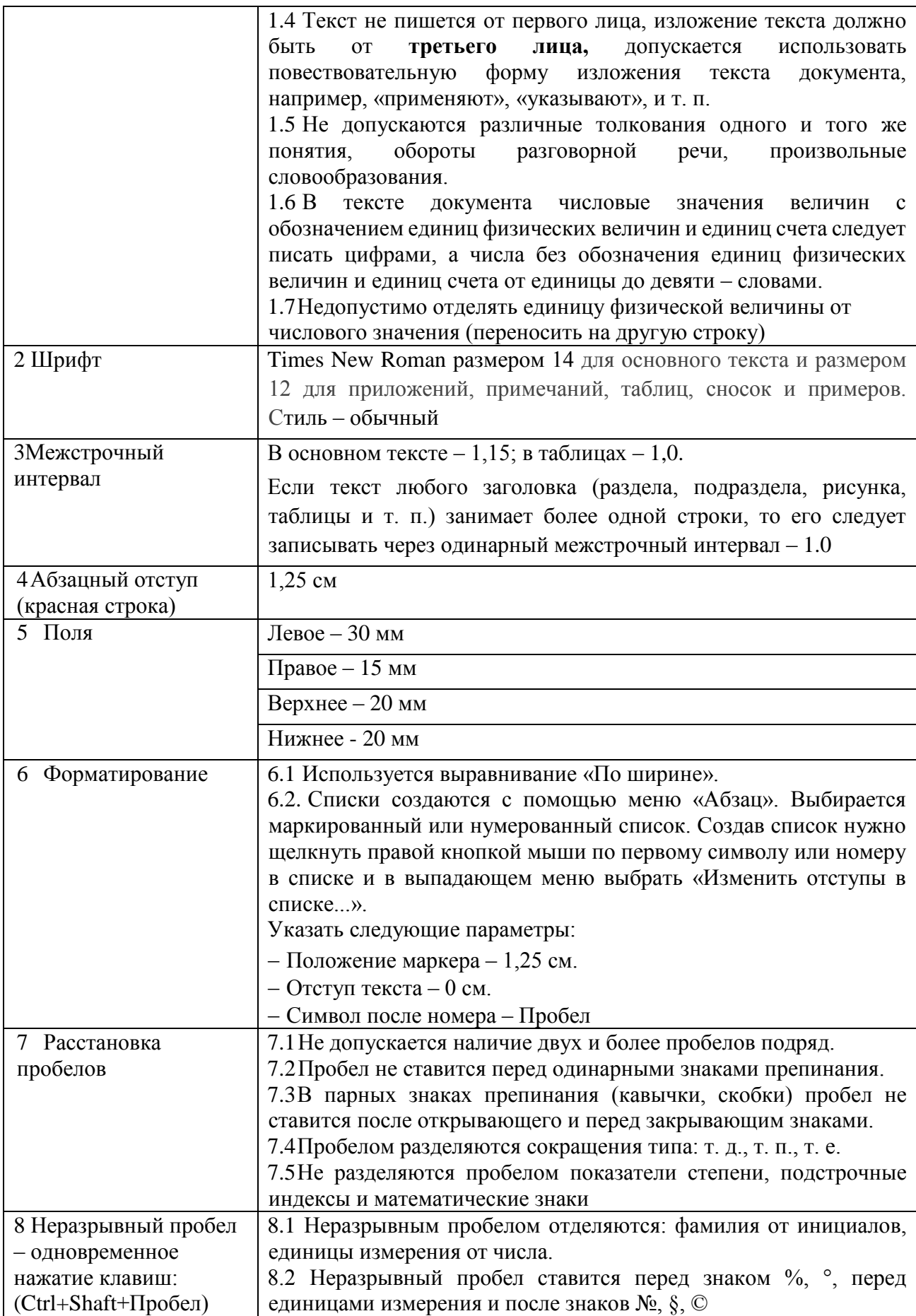

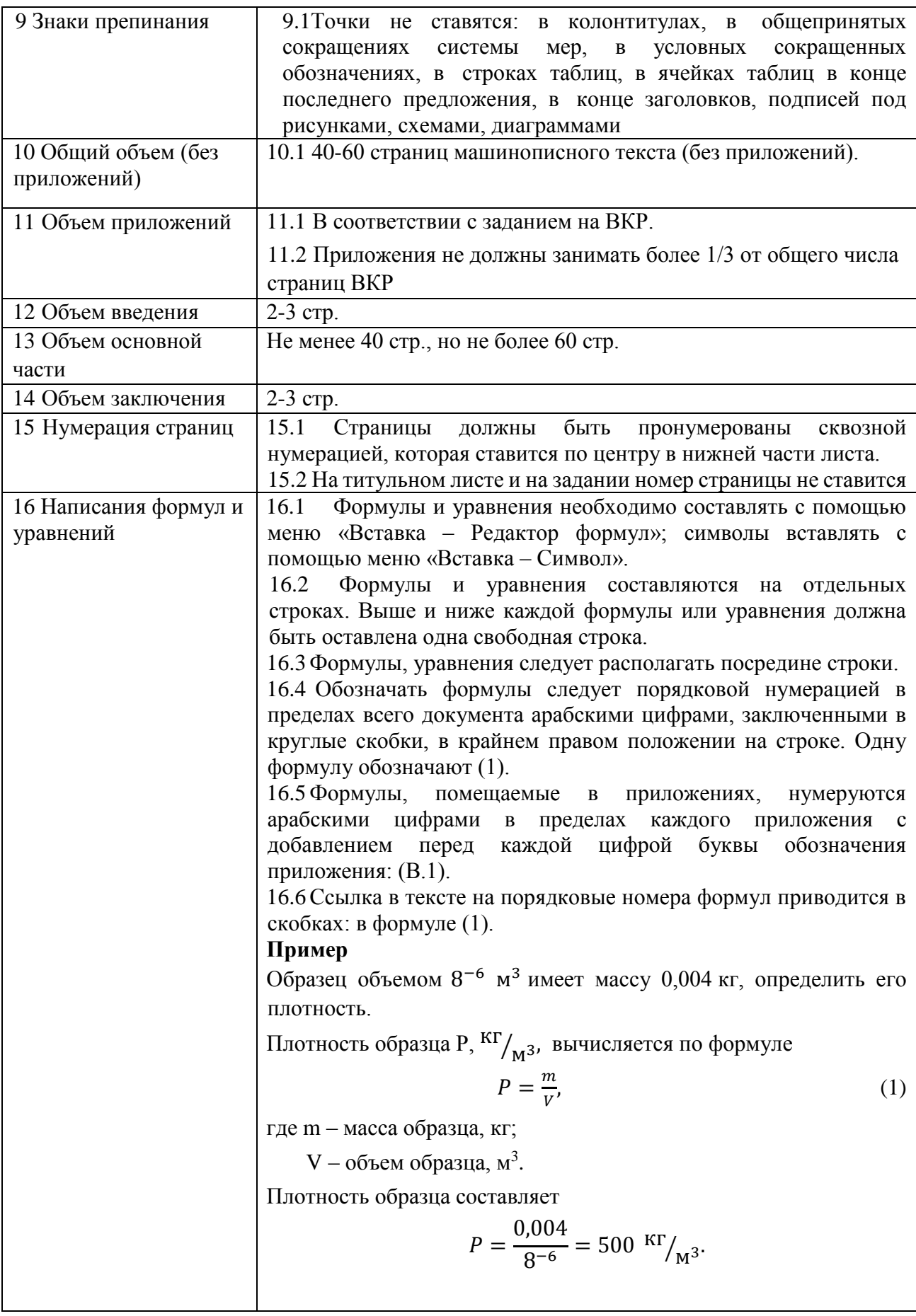

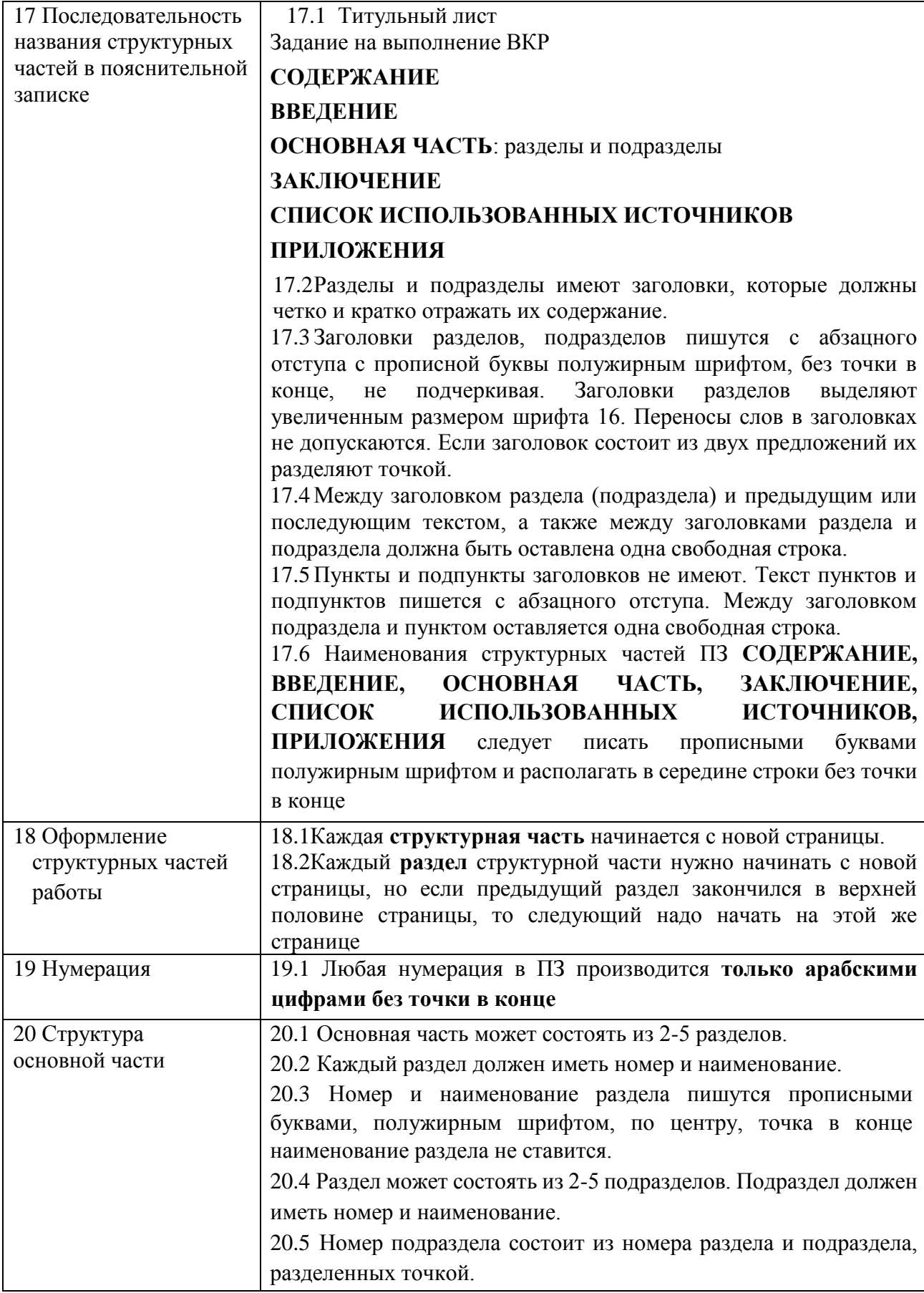

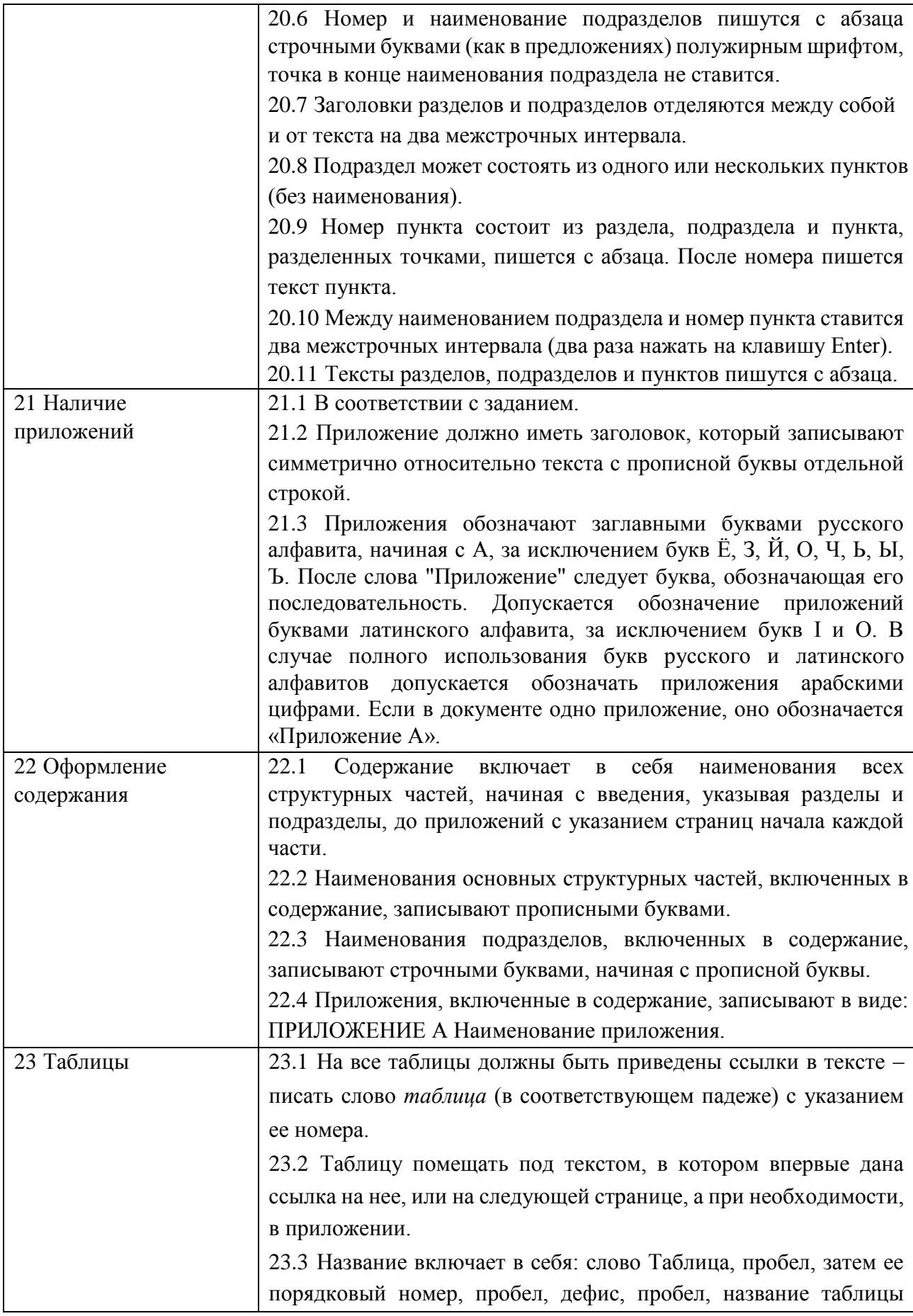

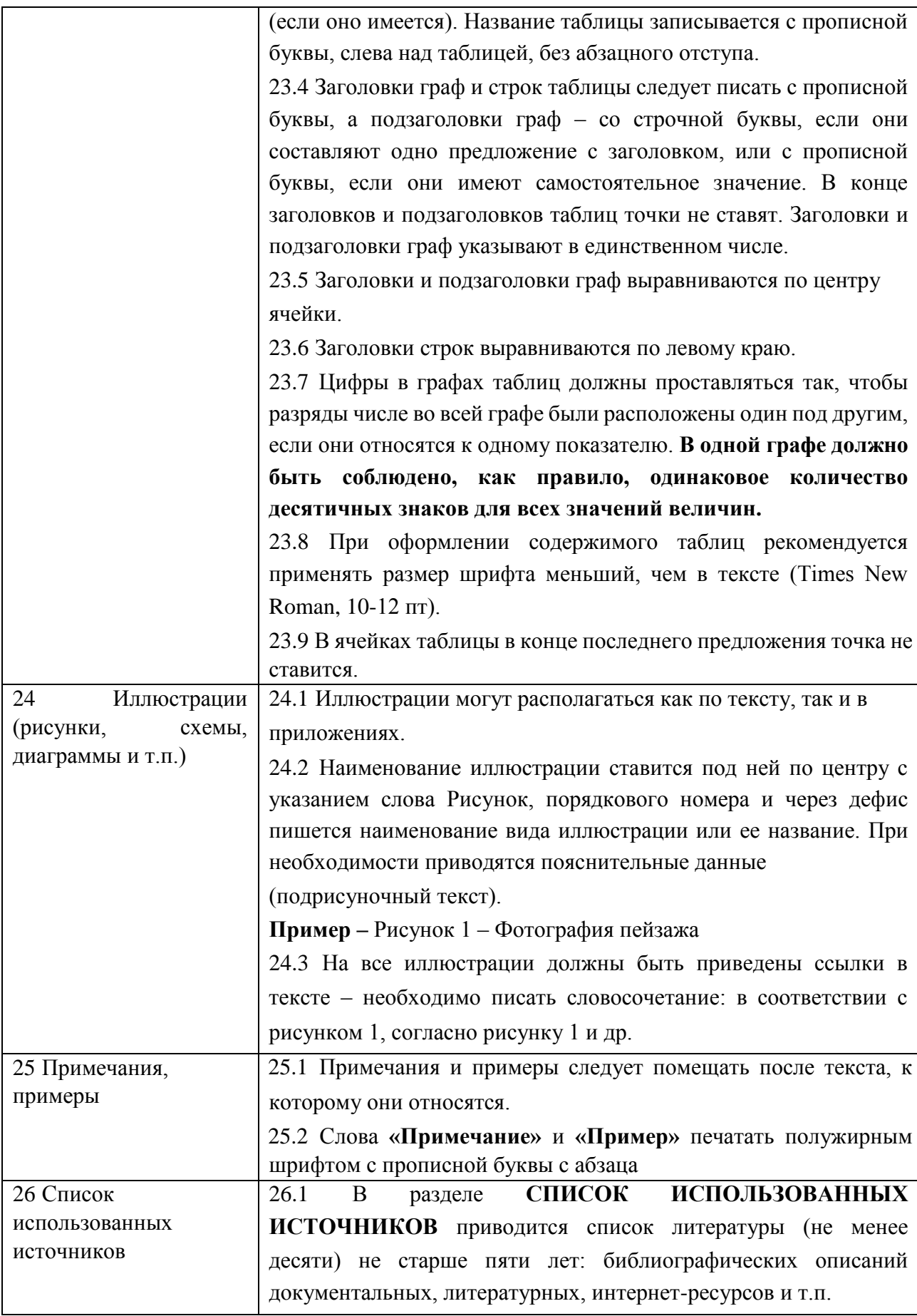

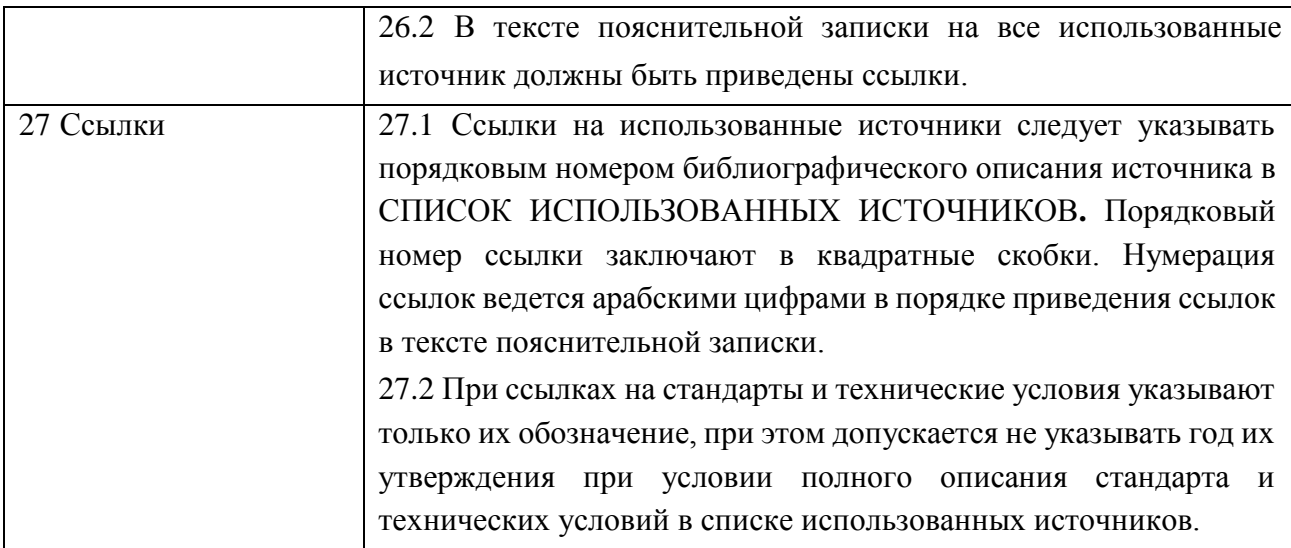

# **ПРИЛОЖЕНИЕ Б**

(информационное)

**Форма отзыва руководителя на выпускную квалификационную работу**

Министерство культуры Российской Федерации

#### **ФЕДЕРАЛЬНОЕ ГОСУДАРСТВЕННОЕ БЮДЖЕТНОЕ ОБРАЗОВАТЕЛЬНОЕ**

#### **УЧРЕЖДЕНИЕ ВЫСШЕГО ОБРАЗОВАНИЯ**

#### **«ВСЕРОССИЙСКИЙ ГОСУДАРСТВЕННЫЙ УНИВЕРСИТЕТ КИНЕМАТОГРАФИИ ИМЕНИ С.А. ГЕРАСИМОВА»**

#### **СЕРГИЕВО-ПОСАДСКИЙ ФИЛИАЛ ВГИК**

# **ОТЗЫВ**

#### **на выпускную квалификационную работу**

#### **(дипломный проект, дипломную работу)**

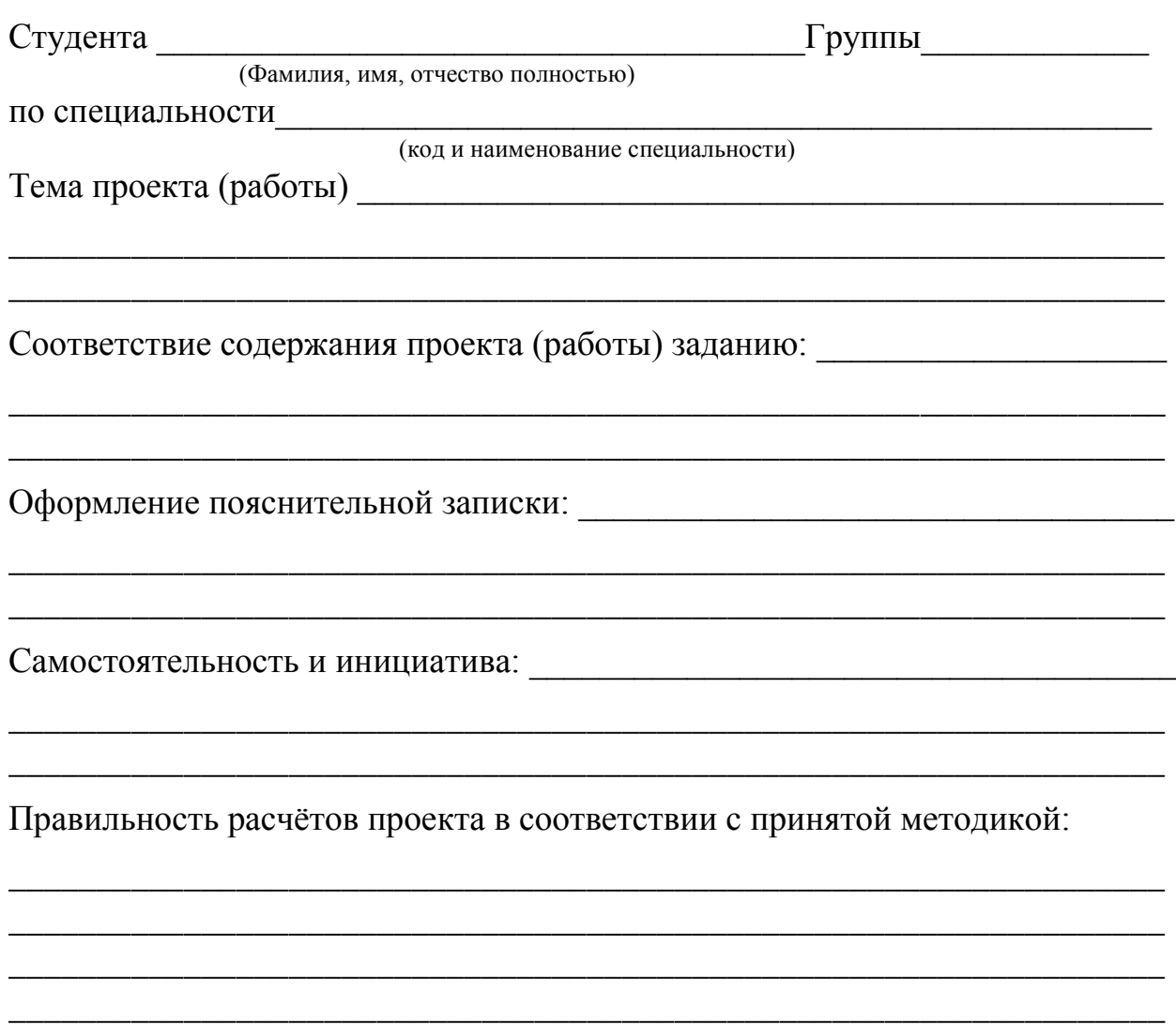

Последовательность изложения материала, умение анализировать исходные 

Обоснованные выводы по каждому разделу, выводы по дипломному проекту в соответствии с поставленными задачами:

Выполнение графической части (для дипломного проекта): \_\_\_\_\_\_\_\_\_\_\_\_\_\_\_\_\_\_\_\_\_\_\_\_\_

Замечания о качестве и сроках выполнения проекта (работы):

Дипломный проект (работа) допущен до защиты с рекомендованной оценкой политических политических политических политических политических политических политических политических

Руководитель работы

(ИО, фамилия)

(подпись)

С отзывом ознакомлен

(ИО, фамилия)

(подпись)

 $\xarrow{\kappa}$  202  $\Gamma$ .